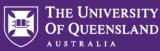

## **Fieldglass Purchase Order Creation**

**PO Creation - Finance** 

Once TA has submitted the Work Order and it has been approved/the supplier has accepted, the **Hiring Manager is to action the PO immediately by sending a request to Finance**.

**Email Template to send to Finance** 

Send email to: Sue Taylor via central-finance-transactions@uq.edu.au

Subject: Request for PO creation - Candidate name, Position Title (JPXXXX)

Attach Work Order and Approved Procurement Plan

Dear Sue,

A new work order has been approved for <Candidate Name>in a <Position Title> position (JPXXXX) from <Date>to <Date>, attached is the original procurement plan and the work order.

The confirmed chart string to cost this contract placement is: XXXX

Please raise a Purchase Order to the value of **\$MAXIMUM AMT** addressed to Allegis Global Solutions - vendor #22487, outlining the position title and contractor name.

Email address is: <u>QGov-ResourceManager@allegisglobalsolutions.com</u>

Supplier: 0000022487 Allegis Global Solutions Australia Pty Level 19 99 Walker St North Sydney NSW 2060 Australia

Please reach out to me if you have any questions.

Kind regards,